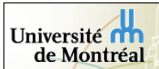

**LISA** 

## IFT3390/6390 Fondements de l'apprentissage machine

**opérationnelle**

**Département d'informatique et de recherche** 

**http://www.iro.umontreal.ca/~vincentp/ift3390**

Quatrième cours: **Méthodes à base de voisinage: k-NN, Parzen pour classificaiton, régression, estimation de densité**

Professeur: Pascal Vincent

**韩** Laboratoire d'Informatique des Systèmes d'Apprentissage

## Au programme aujourd'hui

- Rappel des types de problème en apprentissage
- Méthodes à base de voisinage: k-NN et Parzen pour classification binaire, régression, estimation de densité.
- Rappels de bases de probabilités.
- Classifieur de Bayes.
- Etapes de conception d'un algorithme

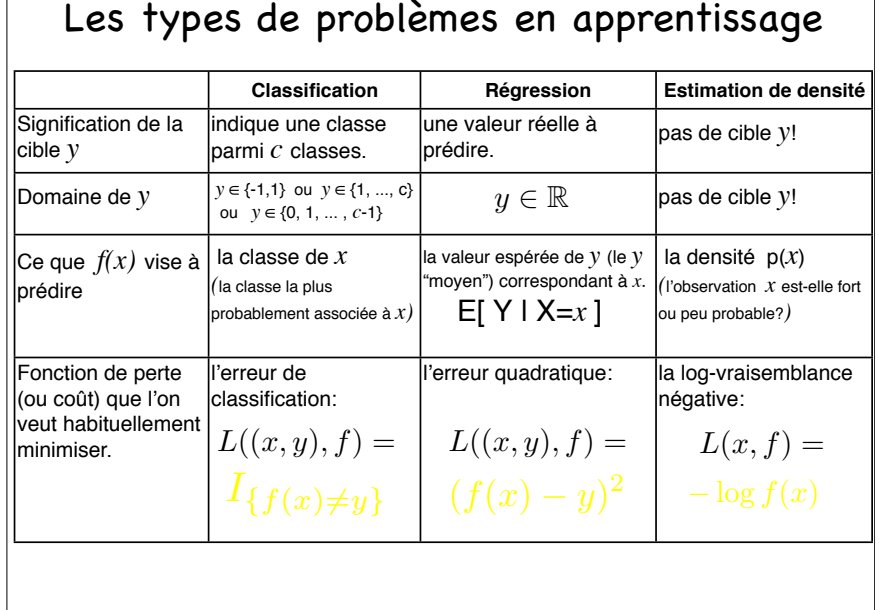

## Méthodes à base de voisinage

- Une idée simple: faire voter les voisins du point de test.
- Ex. k-NN classification multiclasse: "parmi mes k plus proches voisins, quelle classe est majoritaire?"
- Tout comme les méthodes de type histogramme (quadrillage de l'espace), les méthodes à base de voisinage sont des méthodes dites "non-paramétriques".

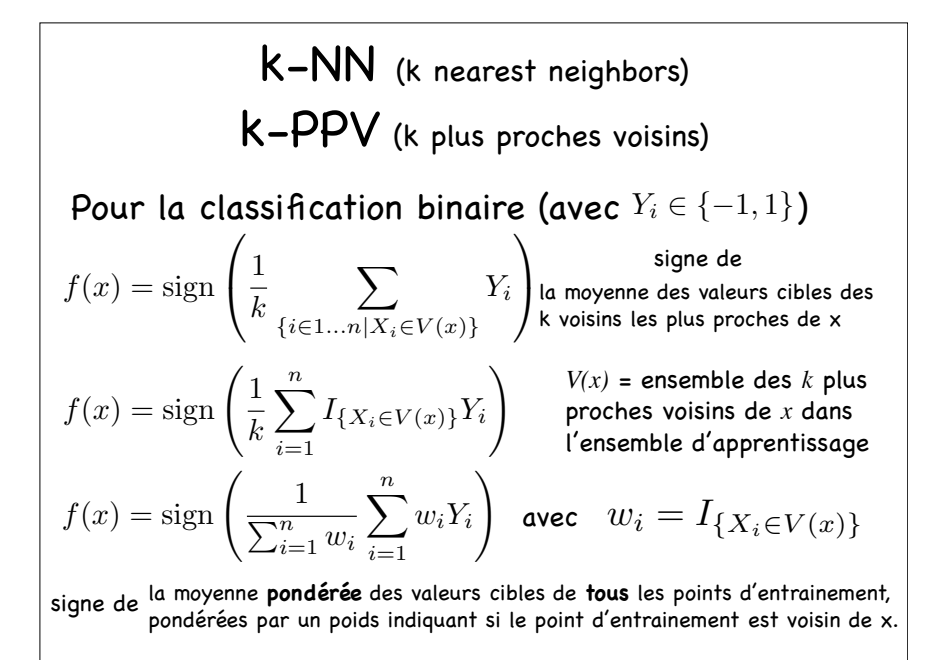

Pour la régression (avec  $Y_i \in \mathbb{R}$ )  $f(x) = \sum_{i=1}^{n} \left( \frac{1}{\sum_{i=1}^{n} w_i} \sum_{i=1}^{n} w_i Y_i \right)$  avec  $w_i = I_{\{X_i \in V(x)\}}$  $f(x) = \sum_{n=1}^{\infty} \left( \frac{1}{n} \right)$ *k* " *n i*=1  $I_{\{X_i \in V(x)\}} Y_i$  $\setminus$   $V(x)$  = ensemble des *k* plus  $f(x) = S \cdot \sin(x)$  $\overline{ }$  $\mathbf{I}$ 1 *k*  $\sum$ *{i*∈1*...n|Xi*∈*V* (*x*)*} Yi*  $\setminus$  la moyenne des valeurs cibles des  $\sum_{i=1}^n w_i$ # *n i*=1  $w_iY_i$  $\lambda$ k-NN (k nearest neighbors) k-PPV (k plus proches voisins) k voisins les plus proches de x la moyenne **pondérée** des valeurs cibles de **tous** les points d'entrainement, pondérées par un poids indiquant si le point d'entrainement est voisin de x. avec proches voisins de *x* dans l'ensemble d'apprentissage

Pour la classification binaire (avec  $Y_i \in \{-1, 1\}$ )  $f(x) = \text{sign}\left(\frac{1}{\sqrt{n}}\right)$  $\sum_{i=1}^n w_i$  $\sum_{n=1}^{\infty}$ *i*=1  $w_iY_i$  $\overline{ }$ Fenêtres de Parzen à voisinage dur  $w_i = I_{\{d(X_i, x) < h\}}$ <br>avec  $w_i = I$ la moyenne des valeurs cibles des voisins de *x* situés à distance  $\leq h$ signe de signe de la moyenne **pondérée** des valeurs cibles de **tous** les points d'entrainement,<br>pondérées par un poids indiquant si le point d'entrainement est voisin de x. *V(x)* = ensemble des points de l'ensemble d'apprentissage situés à moins d'une distance *h* de *x*.  $w_i = I_{\{X_i \in V(x)\}}$  $w_i = I_{\{\frac{d(X_i, x)}{h} < 1\}}$ 

Pour la régression (avec  $Y_i \in \mathbb{R}$ )  $f(x) =$  $\begin{pmatrix} 1 \end{pmatrix}$  $\sum_{i=1}^n w_i$ # *n i*=1  $w_i Y_i$  $\setminus$ Fenêtres de Parzen à voisinage dur  $w_i = I_{\{d(X_i, x) < h\}}$ <br>avec  $\sum_{i=1}^{n} I_i$ la moyenne des valeurs cibles des voisins de *x* situés à distance  $\leq h$ la moyenne **pondérée** des valeurs cibles de **tous** les points d'entrainement, pondérées par un poids indiquant si le point d'entrainement est voisin de x. *V(x)* = ensemble des points de l'ensemble d'apprentissage situés à moins d'une distance *h* de *x*.  $w_i = I_{\{X_i \in V(x)\}}$  $w_i = I_{\{\frac{d(X_i, x)}{h} < 1\}}$ 

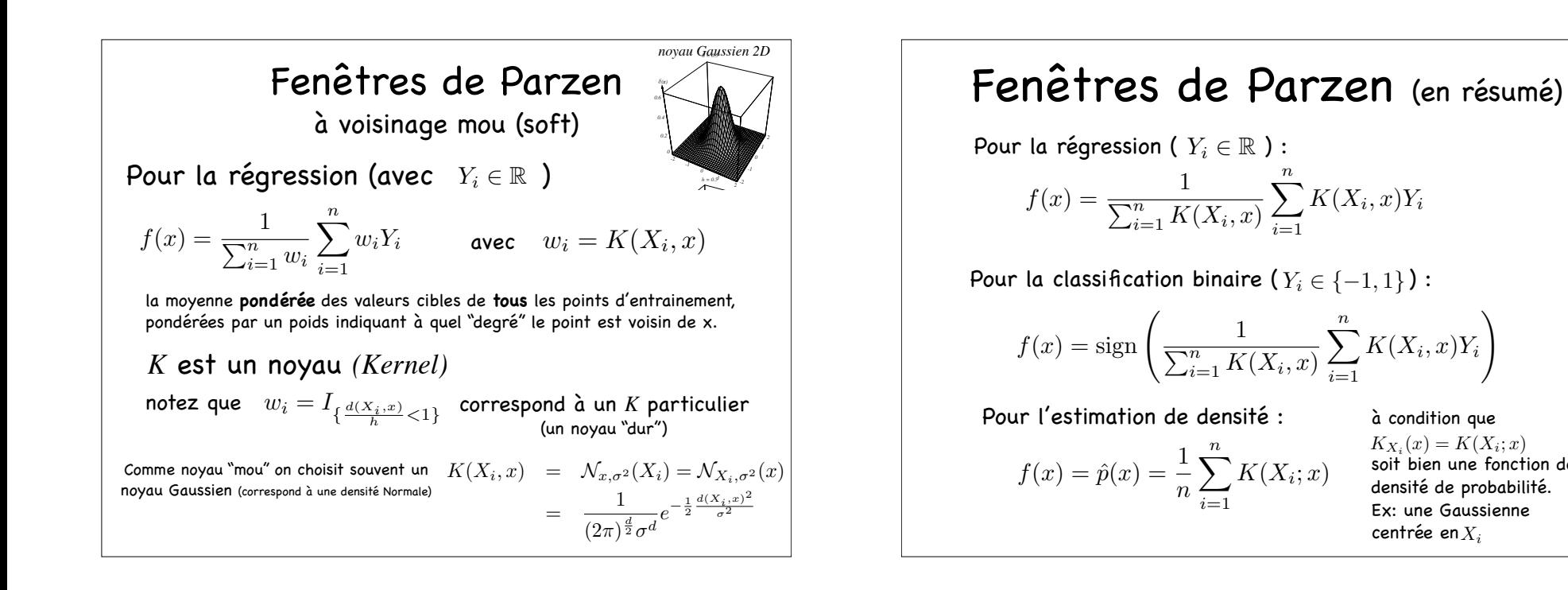

*X<sup>i</sup>* centrée en  $K_{X_i}(x) = K(X_i; x)$ soit bien une fonction de densité de probabilité. Ex: une Gaussienne

 $\lambda$ 

 $K(X_i, x)Y_i$ 

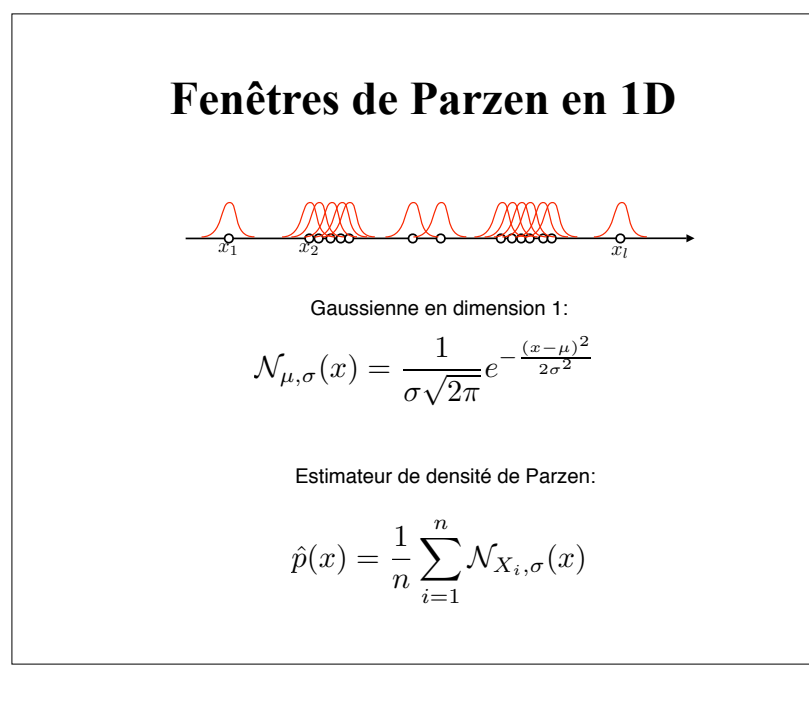

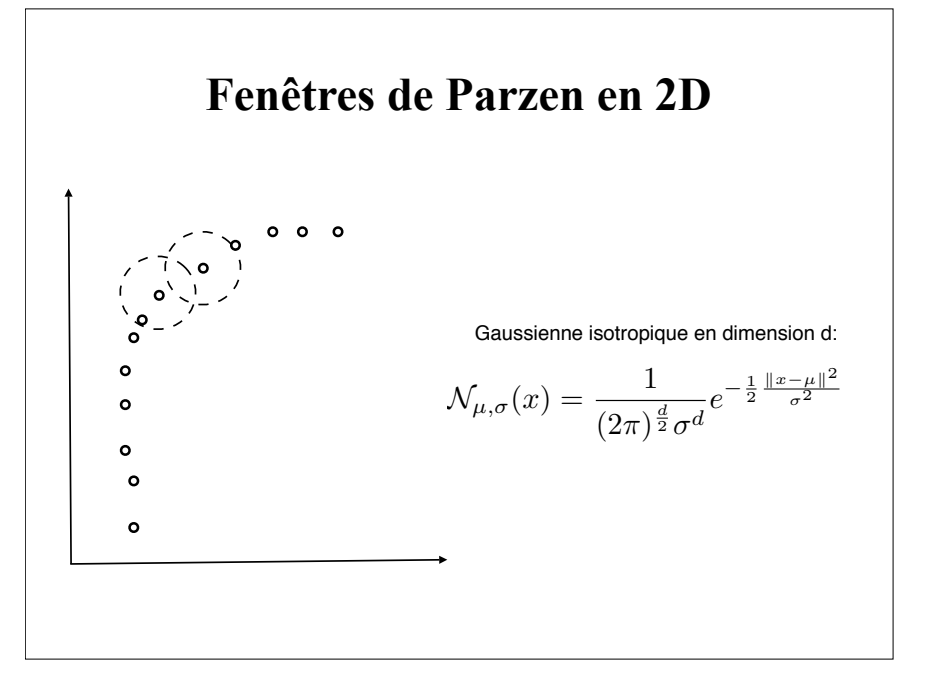

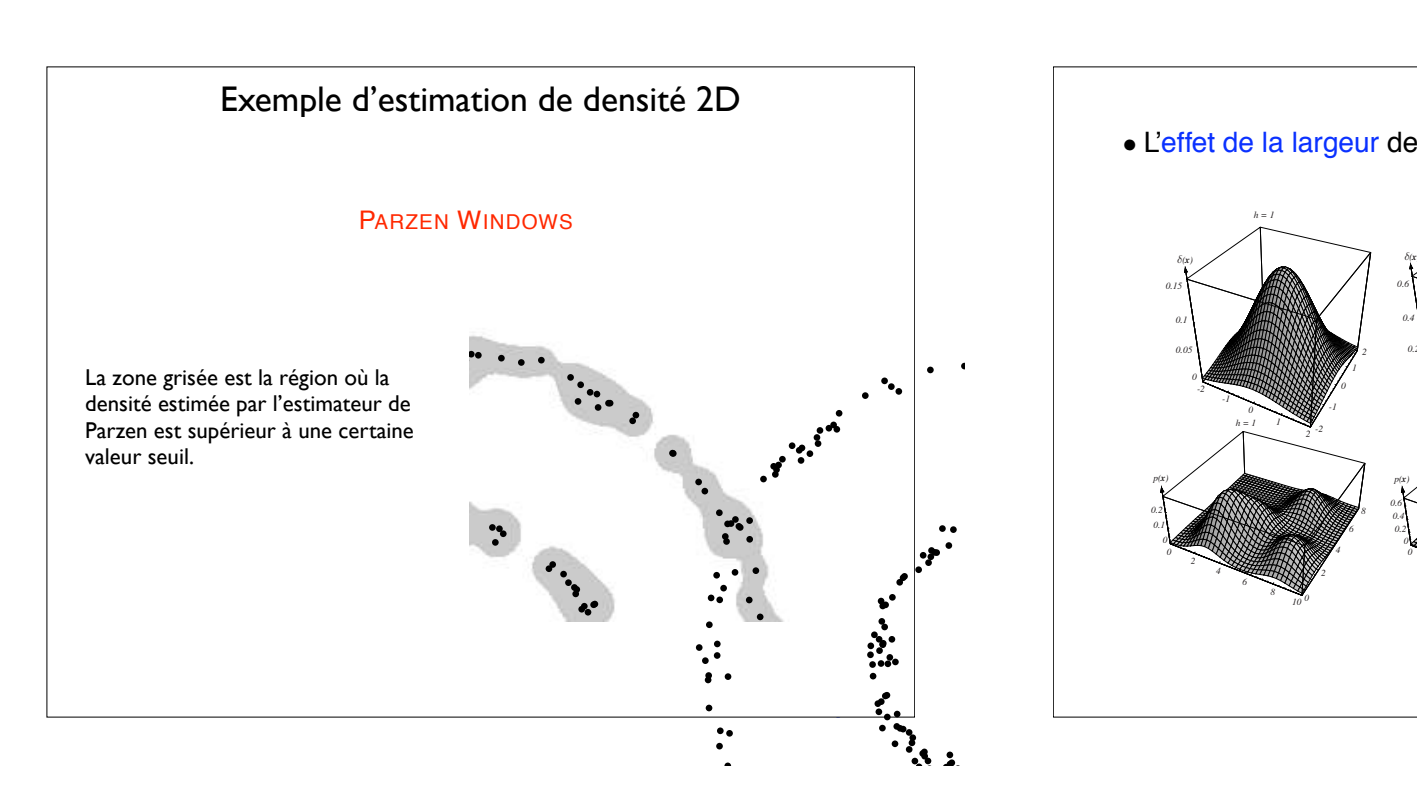

Phénomène accentué de "trous et Un noyau plus large ne ferait que diluer davantage la densité de probabilité. • Exemple: *p*(*x*) ∼ triangle + uniform, !(*u*) = 1 <sup>√</sup>2" *e*−*u*2/<sup>2</sup> *0 1 2 3 4 1 0 1 2 3 4 1 0 1 2 3 4 1 0 1 2 3 4 1 0 1 2 3 4 1 0 1 2 3 4 1 0 1 2 3 4 1 0 1 2 3 4 1 0 1 2 3 4 1 0 1 2 3 4 0 1 2 3 4 0 1 2 3 4 n=1 n=16 n=256 n=*∞ *h1=1 h1=0.5 h1=0.2*

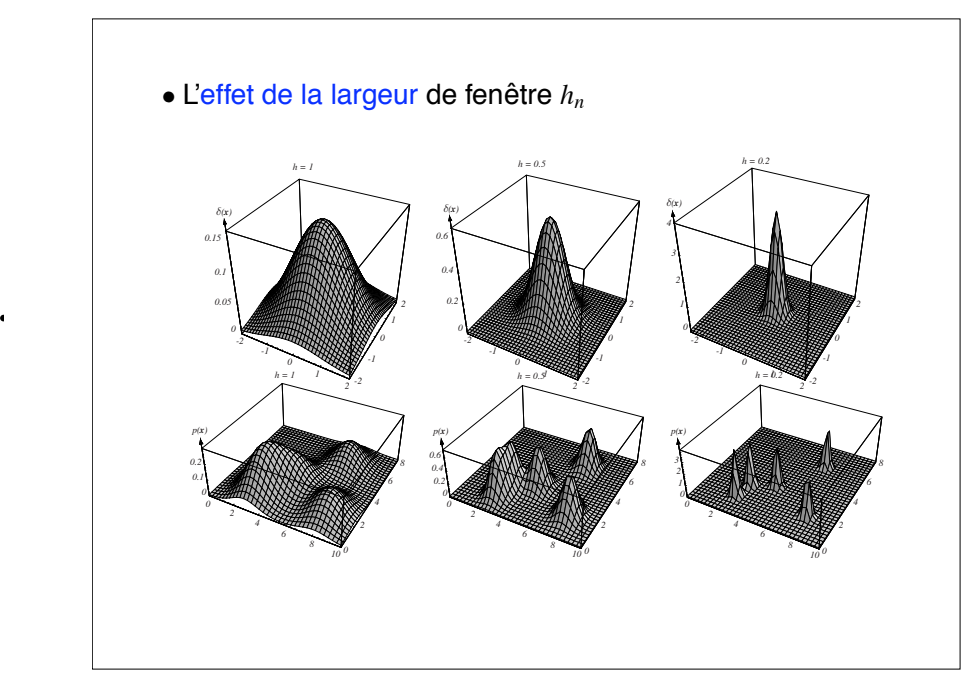

## même quand il y a peu de données Etapes de conception d'un algorithme d'apprentissage

- Compréhension intuitive de l'algorithme. Savoir l'expliquer en français!
- Formalisation mathématique de l'algorithme.

Extrapole dans la bonne direction

d'apprentissage.

- Ecriture de l'algo sous forme de pseudo-code.
- Implémentation dans un langage/environnement de programmation.
- Entraînement/test de l'algo sur des problèmes simples en faible dimension, où on peut vérifier graphiquement si ça fait bien ce qu'on veut.
- Evaluation de preformance sur des problèmes réels, et comparaison avec d'autres algorithmes concurrents.